# **IUPAC International Chemical Identifier (InChI)** InChI version 1, software version 1.04 (September 2011)

# **API Reference**

Last revision date: September 12, 2011

This document is a part of the release of the IUPAC International Chemical Identifier with InChIKey, version 1, software version 1.04.

# **CONTENTS**

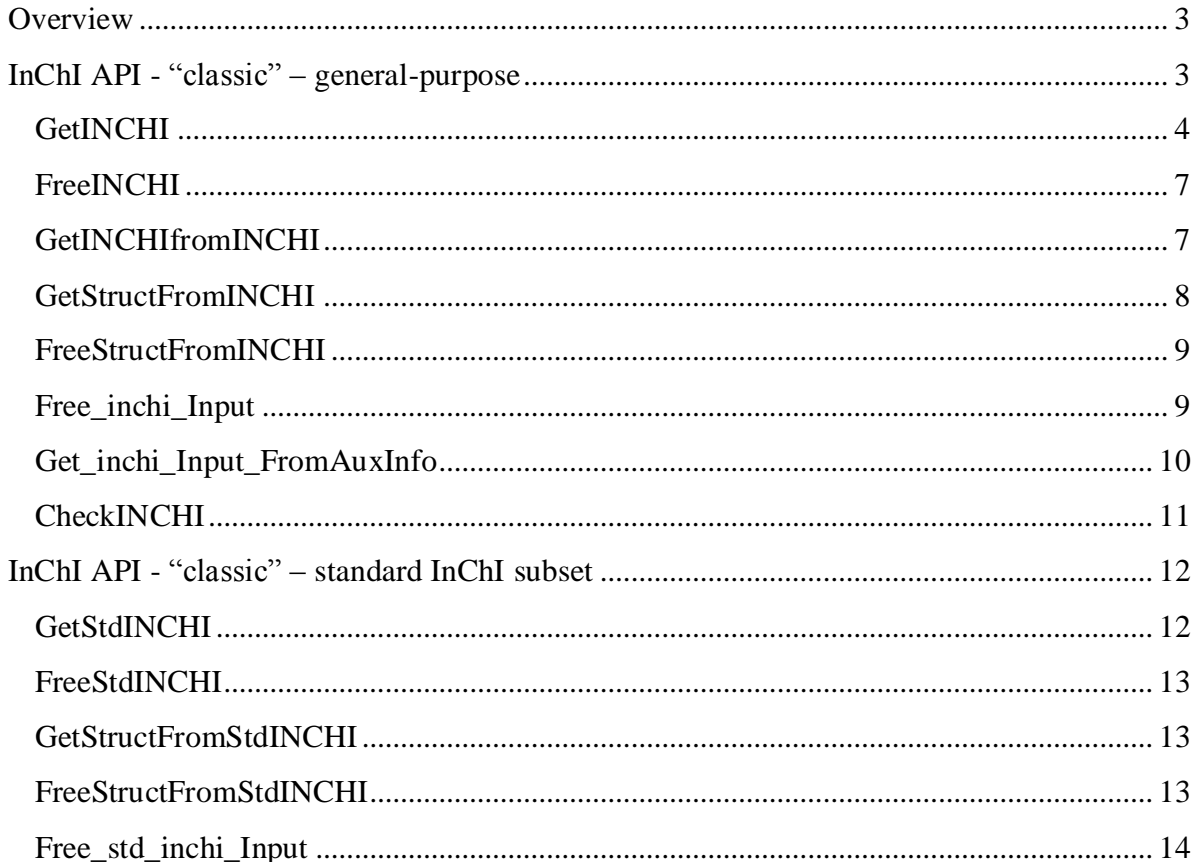

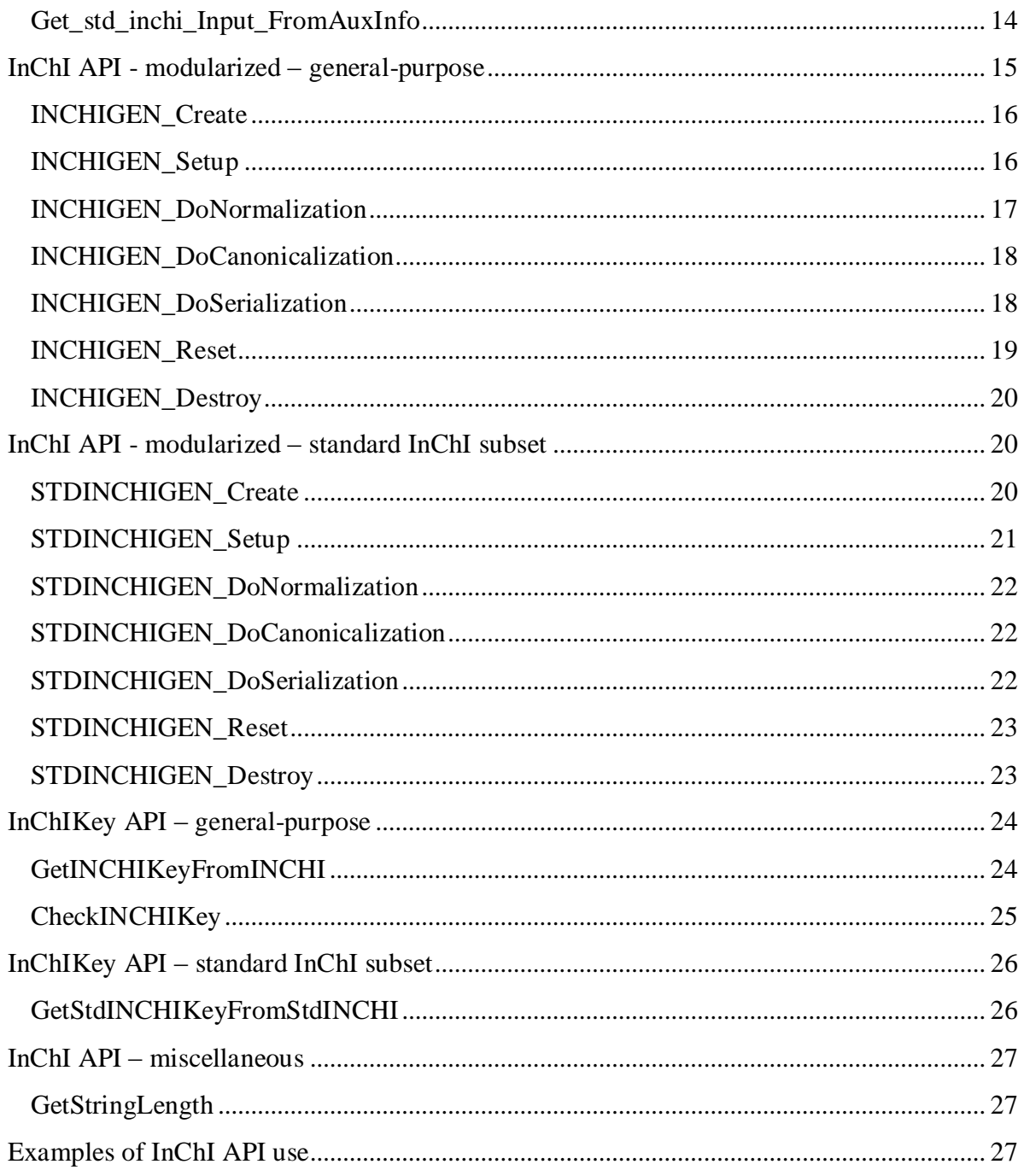

## **Overview**

<span id="page-2-0"></span>The current version of InChI Identifier is 1; the current version of the InChI software is 1.04 (September 2011). Previously released versions 1.01 (2006), 1.02-beta (2007), 1.02 standard (2009), and 1.03 (June 2010) as well as all earlier versions, are now considered obsolete.

By default, InChI software v. 1.04 generates standard InChI. In particular, standard identifier is generated when the software is used without any passed options. If some options are specified, and at least one of them qualifies as related to non-standard InChI, the software produces non-standard InChI/InChIKey.

However, for compatibility with the previous v. 1.02-standard (2009) release, API calls which deal only with standard InChI – for example, GetStdINCHI() - are retained (technically, they provide pre-customized interface to general-purpose API functions).

Below is a brief description of InChI/InChIKey API functions (for more details on the related data structures/parameters and see inchi\_api.h header file in the InChI software source code).

# <span id="page-2-1"></span>**InChI API - "classic" – general-purpose**

The API functions for "classic" (v. 1.01-style, non-modularized) are similar to those present in InChI software v. 1.01 and v. 1.02-beta (see, however, the notes below).

## <span id="page-3-0"></span>**GetINCHI**

int INCHI\_DECL GetINCHI(inchi\_Input \*inp, inchi\_Output \*out)

#### *Description*

GetINCHI() is the primary function producing InChI.

GetINCHI produces standard InChI if no InChI creation/stereo modification options are specified. If at least one of the options SUU | SLUUD | RecMet | FixedH | Ket | 15T | SRel | SRac | SUCF is specified, generated InChI will be non-standard one.

#### *Input*

Data structure inchi Input is created by the user. Its layout is described in inchi\_api.h header file in the InChI software source code.

Options supplied to GetINCHI in inchi\_Input.szOptions should be preceded by "/" under Windows or "-" Linux). Valid options are listed below.

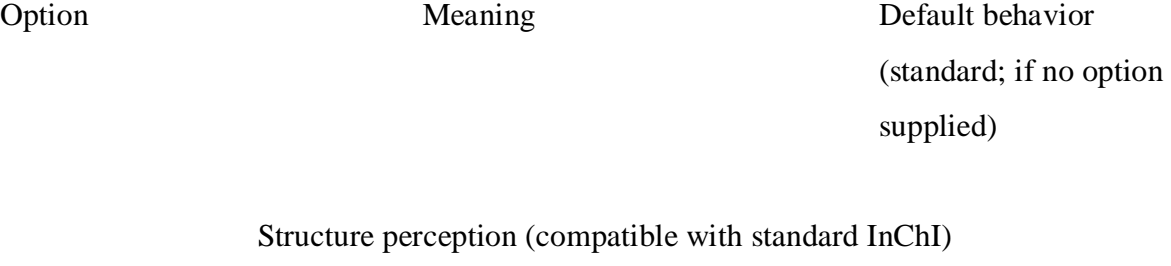

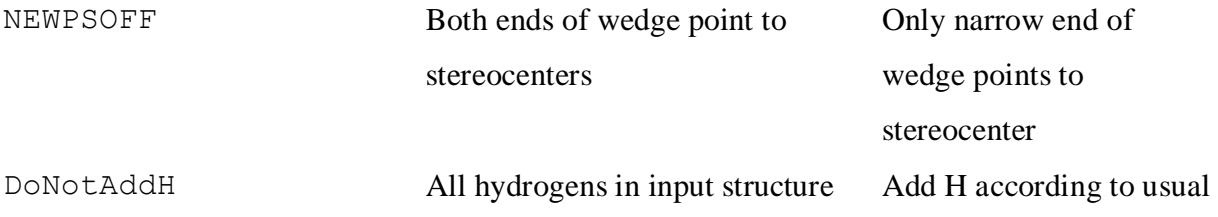

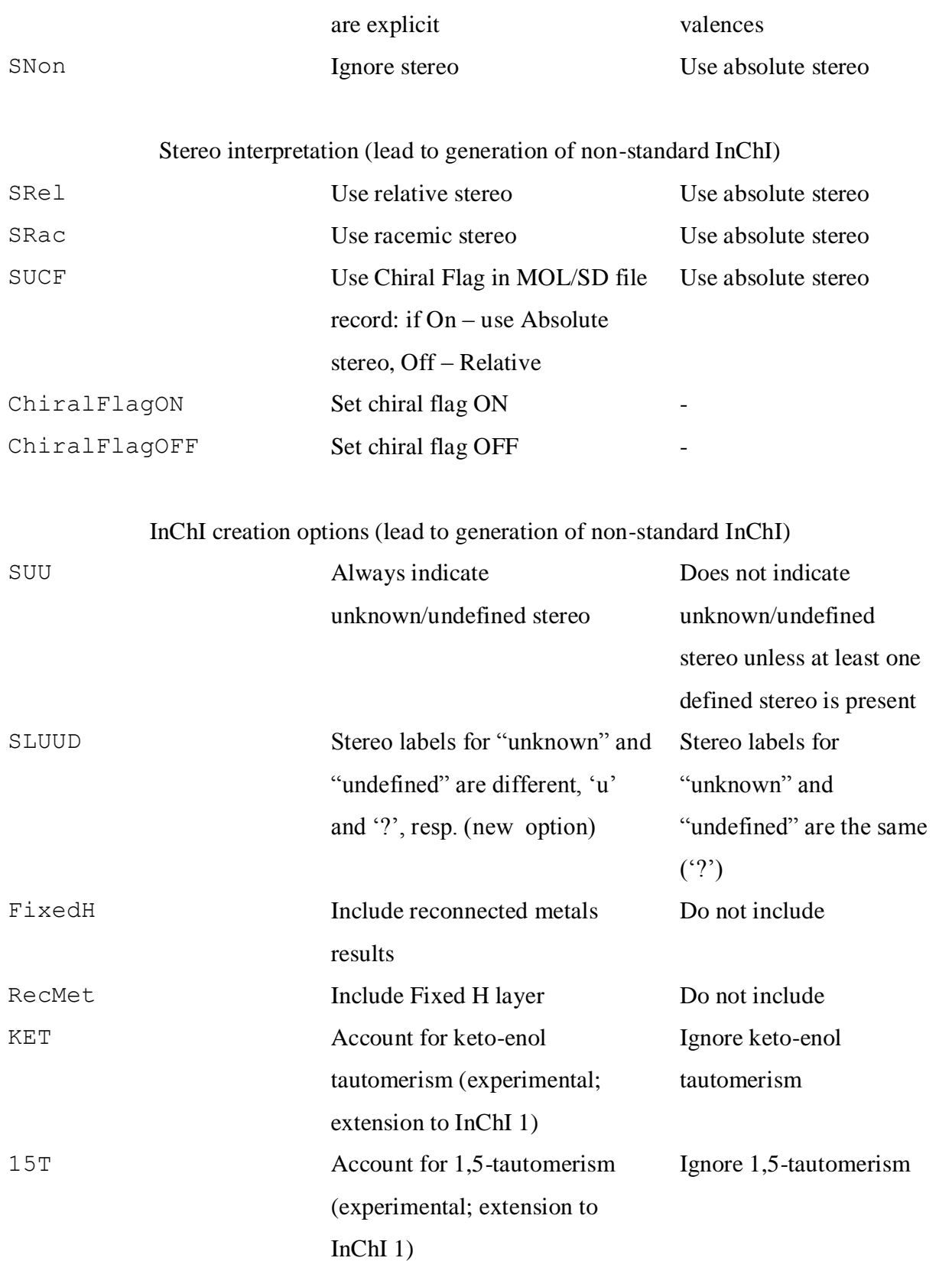

# 5

#### Miscellaneous

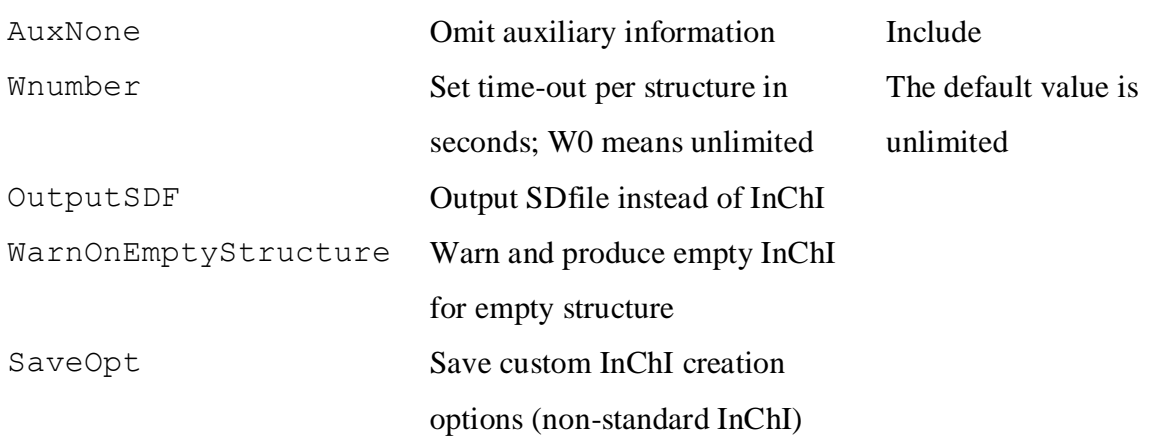

# *Output*

Data structure inchi\_Output is described in inchi\_api.h header file. inchi\_Output does not need to be initialized out to zeroes; see FreeNCHI()/FreeSTDINCHI() on how to deallocate it. Strings in inchi\_Output are allocated and deallocated by InChI.

### *Return codes*

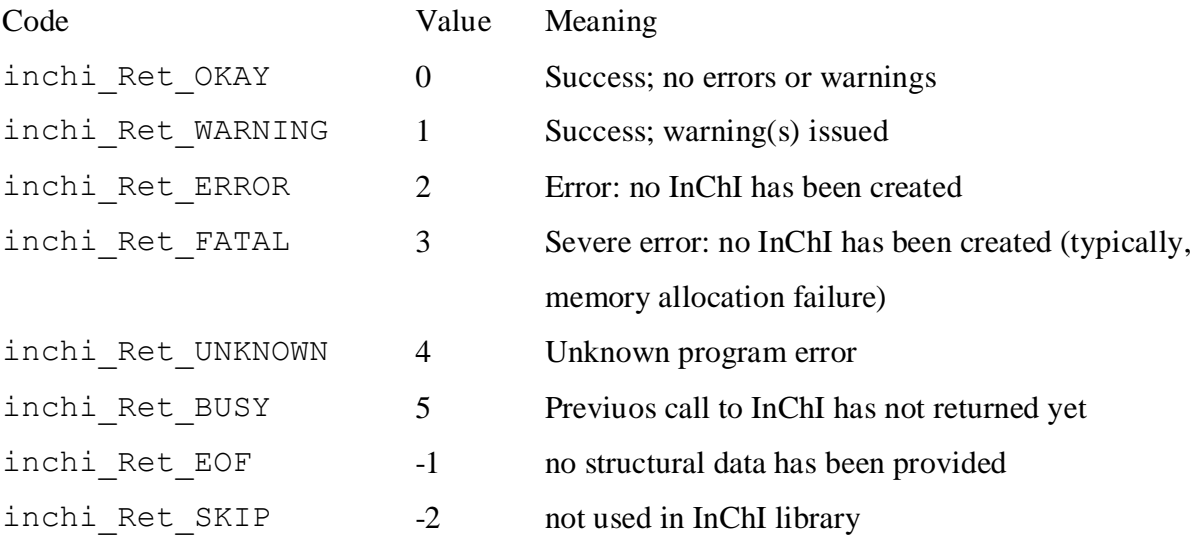

### <span id="page-6-0"></span>**FreeINCHI**

```
void INCHI_DECL FreeINCHI(inchi_Output *out)
```
#### *Description*

This function should be called to deallocate char\* pointers obtained from each GetINCHI call.

#### <span id="page-6-1"></span>**GetINCHIfromINCHI**

int INCHI\_DECL GetINCHIfromINCHI(inchi\_InputINCHI \*inpInChI, inchi\_Output \*out)

#### *Description*

GetINCHIfromINCHI does same as -InChI2InChI option: converts InChI into InChI for validation purposes. It may also be used to filter out specific layers. For instance, SNon would remove stereochemical layer. Omitting FixedH and/or RecMet would remove Fixed-H or Reconnected layers. Option InChI2InChI is not needed. Notes: options are supplied in inpInChI, szOptions should be preceded by '/' under Windows or '-' under Linux; there is no explicit tool to conversion from/to standard InChI

#### *Input*

inchi\_InputINCHI is created by the user.

#### *Output*

Strings in inchi Output are allocated and deallocated by InChI. inchi Output does not need to be initilized out to zeroes; see FreeINCHI() on how to deallocate it.

## *Return codes*

<span id="page-7-0"></span>Same as for GetINCHI.

#### **GetStructFromINCHI**

int INCHI DECL GetStructFromINCHI(inchi InputINCHI \*inpInChI, inchi\_OutputStruct \*outStruct)

#### *Description*

This function creates structure from InChI string. Option Inchi2Struct is not needed for GetStructFromINCHI.

#### *Input*

Data structure inchi\_Inputinchi\_InputINCHI is created by the user. For the description, see header file inchi\_api.h.

#### *Output*

For the description of inchi OutputStruct, see header file inchi api.h. Pointers in inchi\_OutputStruct are allocated and deallocated by InChI. inchi\_OutputStruct does not need to be initilized out to zeroes; see FreeStructFromINCHI() on how to deallocate it.

#### *Return codes*

The same as for Get INCHI.

# <span id="page-8-0"></span>**FreeStructFromINCHI**

void INCHI\_DECL FreeStructFromINCHI( inchi\_OutputStruct \*out )

# *Description*

<span id="page-8-1"></span>Should be called to deallocate pointers obtained from each GetStructFromINCHI.

# **Free\_inchi\_Input**

void INCHI\_DECL Free\_inchi\_Input( inchi\_Input \*pInp )

# *Description*

To deallocate and write zeroes into the changed members of pInchiInp->pInp call Free\_inchi\_Input( inchi\_Input \*pInp ).

#### <span id="page-9-0"></span>**Get\_inchi\_Input\_FromAuxInfo**

int INCHI\_DECL Get\_inchi\_Input\_FromAuxInfo(

char \*szInchiAuxInfo, int bDoNotAddH, int bDiffUnkUndfStereo, InchiInpData \*pInchiInp )

#### *Description*

This function creates input data structure for InChI out of auxiliary information string. Note the parameter bDiffUnkUndfStereo (if not 0, use different labels for unknown and undefined stereo) appeared in the software v. 1.03.

#### *Input*

#### szInchiAuxInfo

contains ASCIIZ string of InChI output for a single structure or only the AuxInfo line bDoNotAddH

if 0 then InChI will be allowed to add implicit H

bDiffUnkUndfStereo

if not 0, use different labels for unknown and undefined stereo

pInchiInp

should have a valid pointer  $pInchiInp->pInp$  to an empty (all members = 0) inchi\_Input structure

#### *Output*

The following members of pInp may be filled during the call: atom, num\_atoms, stereo0D, num stereo0D

#### *Return codes*

Same as for Get INCHI.

# **CheckINCHI**

<span id="page-10-0"></span>int INCHI\_DECL CheckINCHI(const char \*szINCHI, const int strict)

# *Description*

Check if the string represents valid InChI/standard InChI.

#### *Input*

Input:

szINCHI source InChI

strict if 0, just briefly check for proper layout (prefix, version, etc.).

The result may not be strict.

If not 0, try to perform InChI2InChI conversion and returns success if a resulting InChI string exactly match source. Be cautious: the result may be too strict, i.e. the 'false alarm', due to imperfectness of conversion.

### *Return codes*

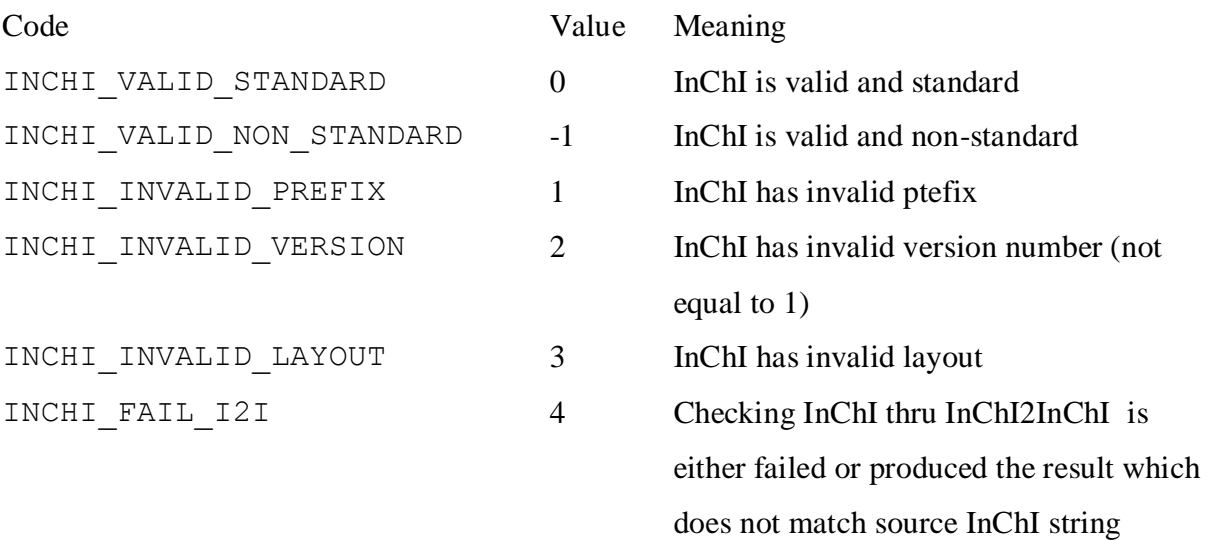

# **InChI API - "classic" – standard InChI subset**

<span id="page-11-0"></span>Described below are "standard" counterparts of general-purpose functions; these "standard" API calls are retained for compatibility reasons.

# <span id="page-11-1"></span>**GetStdINCHI**

int INCHI DECL GetStdINCHI(inchi Input \*inp, inchi Output \*out)

# *Description*

This is a "standard" counterpart of GetINCHI() which may produce only the standard InChI.

# *Input*

The same as for GetINCHI except that perception/creation options supplied in

inchi\_Input.szOptions may be only: NEWPSOFF DoNotAddH SNon Other possible options are: AuxNone Wnumber OutputSDF WarnOnEmptyStructure

# *Output*

The same as for GetINCHI except for that only standard InChI is produced.

# *Return codes*

The same as for GetINCHI.

## **FreeStdINCHI**

<span id="page-12-0"></span>void INCHI\_DECL FreeStdINCHI(inchi\_Output \*out)

#### *Description*

This is a "standard" counterpart of FreeINCHI which should be called to deallocate char\* pointers obtained from each GetStdINCHI call.

#### <span id="page-12-1"></span>**GetStructFromStdINCHI**

int INCHI\_DECL GetStructFromStdINCHI(inchi\_InputINCHI \*inpInChI, inchi\_OutputStruct \*outStruct)

#### *Description*

This is a "standard" counterpart of GetStructFromINCHI.

#### *Input*

The same as for GetStructFromINCHI.

#### *Output*

The same as for GetStructFromINCHI.

#### *Return codes*

<span id="page-12-2"></span>The same as for GetStructFromINCHI.

#### **FreeStructFromStdINCHI**

void INCHI\_DECL FreeStructFromStdINCHI(inchi\_OutputStruct \*out)

# *Description*

<span id="page-13-0"></span>Should be called to deallocate pointers obtained from each GetStructFromINCHI.

#### **Free\_std\_inchi\_Input**

void INCHI DECL Free std inchi Input ( inchi Input \*pInp )

# *Description*

<span id="page-13-1"></span>This is a "standard" counterpart of Free\_inchi\_Input

# **Get\_std\_inchi\_Input\_FromAuxInfo**

int INCHI\_DECL Get\_std\_inchi\_Input\_FromAuxInfo(char \*szInchiAuxInfo,

 int bDoNotAddH, InchiInpData \*pInchiInp )

#### *Description*

This is a "standard" counterpart of Get\_std\_inchi\_Input\_FromAuxInfo.

# <span id="page-14-0"></span>**InChI API - modularized – general-purpose**

The main purpose of modularized interface of InChI library is to modularize the process of InChI generation by separating normalization, canonicalization, and serialization stages. Using these API functions allows, in particular, checking intermediate normalization results before performing further steps and getting diagnostics messages from each stage independently. The functions use exactly the same inchi\_Input and inchi\_Output data structures as "classic" InChI API functions do. However, a new data structure, INCHIGEN DATA, has been added to expose the normalization results (see inchi api.h header file).

A typical process of InChI generation with this API calls is as follows.

- 1) Get handle of a new InChI generator object: HGen = INCHIGEN Create();
- 2) read a molecular structure and use it to initialize the generator: result = INCHIGEN Setup(HGen, pGenData, pInp);
- 3) normalize the structure: result = INCHIGEN DoNormalization(HGen, pGenData); optionally, look at the results;
- 4) obtain canonical numberings: result = INCHIGEN DoCanonicalization(HGen, pGenData);
- 5) serialize, i.e. produce InChI string: retcode=INCHIGEN DoSerialization(HGen,GenData, pResults);
- 6) reset the InChI generator INCHIGEN Reset(HGen, pGenData, pResults); and go to step 2 to read next structure, or
- 7) Finally destroy the generator object and free standard InChI library memories: INCHIGEN\_Destroy(HGen);

#### **INCHIGEN\_Create**

#### <span id="page-15-0"></span>INCHIGEN\_HANDLE INCHI\_DECL INCHIGEN\_Create(void)

#### *Description*

InChI Generator: create generator.

Once the generator is created, it may be used repeatedly for processing the new structures. Before repetitive use, the pair of calls INCHIGEN\_Reset / INCHIGEN\_Setup should occur.

#### *Returns*

The handle of InChI generator object or NULL on failure.

Note: the handle is used just to refer to the internal InChI library object, whose structure is invisible to the user (unless the user chooses to browse the InChI source code). This internal object is initialized and modified through the subsequent calls to INCHIGEN API functions.

#### <span id="page-15-1"></span>**INCHIGEN\_Setup**

```
int INCHI DECL INCHIGEN Setup(INCHIGEN HANDLE HGen,
                    INCHIGEN_DATA * pGenData, 
                   inchi_Input * pInp)
```
#### *Description*

InChI Generator: initialization stage (storing a specific structure in the generator object).

Note: INCHIGEN\_DATA object contains intermediate data visible to the user, in particular, the string accumulating diagnostic messages from all the steps.

#### *Input*

INCHIGEN\_HANDLE HGen is one obtained through INCHIGEN\_Create call.

INCHIGEN\_DATA \* pGenData is created by the caller. It need not to be initialized.

Data structure inchi Input  $*$  pInp is the same as for GetINCHI.

#### *Return codes*

<span id="page-16-0"></span>The same as for GetINCHI.

### **INCHIGEN\_DoNormalization**

int INCHI DECL INCHIGEN DoNormalization(INCHIGEN HANDLE HGen, INCHIGEN\_DATA \* pGenData)

#### *Description*

InChI Generator: perform structure normalization. Should be called after INCHIGEN Setup.

Note: INCHIGEN\_DATA object explicitly exposes the intermediate normalization data, see inchi\_api.h.

#### *Input*

INCHIGEN\_HANDLE HGen and INCHIGEN\_DATA \*pGenData as they are after calling INCHIGEN\_Setup.

#### *Return codes*

The same as for GetINCHI.

## **INCHIGEN\_DoCanonicalization**

<span id="page-17-0"></span>int INCHI\_DECL INCHIGEN\_DoCanonicalization(INCHIGEN\_HANDLE HGen, INCHIGEN\_DATA \* pGenData)

## *Description*

InChI Generator: perform structure canonicalization. Should be called after INCHIGEN DoNormalization.

## *Input*

INCHIGEN\_HANDLE HGen and INCHIGEN\_DATA \*pGenData as they are after calling INCHIGEN\_DoNormalization.

# *Return codes*

<span id="page-17-1"></span>The same as for GetINCHI.

# **INCHIGEN\_DoSerialization**

int INCHI DECL INCHIGEN DoSerialization(INCHIGEN HANDLE HGen, INCHIGEN\_DATA \* pGenData, inchi\_Output \* pResults)

# *Description*

InChI Generator: perform InChI serialization.

Should be called after INCHIGEN DoCanonicalization.

#### *Input*

INCHIGEN\_HANDLE HGen and INCHIGEN\_DATA \*pGenData as they are after calling INCHIGEN\_DoCanonicalization.

#### *Return codes*

<span id="page-18-0"></span>The same as for GetINCHI.

# **INCHIGEN\_Reset**

# void INCHI\_DECL INCHIGEN\_Reset(INCHIGEN\_HANDLE HGen, INCHIGEN\_DATA \* pGenData, inchi\_Output \* pResults)

# *Description*

InChI Generator: reset (use before calling INCHIGEN\_Setup(…) to start processing the next structure and before calling INCHIGEN Destroy(...) )

#### *Input*

INCHIGEN\_HANDLE HGen and INCHIGEN\_DATA \*pGenData as they are after calling INCHIGEN\_DoSerialization.

## *Return codes*

The same as for GetINCHI.

#### <span id="page-19-0"></span>**INCHIGEN\_Destroy**

#### void INCHI\_DECL INCHIGEN\_Destroy(INCHIGEN\_HANDLE HGen)

#### *Description*

Destroys the generator object and frees associated InChI library memories.

Important: make sure INCHIGEN\_Reset(…) is called before calling INCHIGEN\_Destroy(…).

#### *Input*

<span id="page-19-1"></span>The handle of InChI generator object.

# **InChI API - modularized – standard InChI subset**

Described below are "standard" counterparts of general-purpose functions; these "standard" API calls are retained for compatibility reasons.

#### <span id="page-19-2"></span>**STDINCHIGEN\_Create**

INCHIGEN HANDLE INCHI DECL STDINCHIGEN Create(void)

#### *Description*

Standard InChI Generator: create generator.

This is a "standard" counterpart of INCHIGEN\_Create.

#### *Returns*

The handle of standard InChI generator object or NULL on failure. Note: the handle serves to access the internal object, whose structure is invisible to the user (unless the user chooses to browse the InChI library source code which is open).

#### <span id="page-20-0"></span>**STDINCHIGEN\_Setup**

```
int INCHI DECL STDINCHIGEN Setup(INCHIGEN HANDLE HGen,
                       INCHIGEN_DATA * pGenData,
                       inchi_Input * pInp)
```
#### *Description*

Standard InChI Generator: initialization stage (storing a specific structure in the generator object).

This is a "standard" counterpart of INCHIGEN\_Setup.

Note: INCHIGEN\_DATA object contains intermediate data visible to the user, in particular, the string accumulating diagnostic messages from all the steps.

#### *Input*

INCHIGEN\_HANDLE HGen is one obtained through INCHIGEN\_Create call.

INCHIGEN\_DATA \* pGenData is created by the caller.

Data structure inchi Input  $*$  pInp is the same as for GetINCHI.

#### *Return codes*

The same as for GetStdINCHI.

# **STDINCHIGEN\_DoNormalization**

<span id="page-21-0"></span>int INCHI\_DECL STDINCHIGEN\_DoNormalization(INCHIGEN\_HANDLE HGen, INCHIGEN\_DATA \* pGenData)

#### *Description*

Standard InChI Generator: perform structure normalization.

<span id="page-21-1"></span>The entry is "standard" counterpart of INCHIGEN DoNormalization.

## **STDINCHIGEN\_DoCanonicalization**

int INCHI\_DECL STDINCHIGEN\_DoCanonicalization(INCHIGEN\_HANDLE HGen, INCHIGEN\_DATA \* pGenData)

#### *Description*

Standard InChI Generator: perform structure canonicalization.

<span id="page-21-2"></span>The entry is "standard" counterpart of INCHIGEN DoCanonicalization.

## **STDINCHIGEN\_DoSerialization**

int INCHI DECL STDINCHIGEN DoSerialization ( INCHIGEN\_HANDLE HGen, INCHIGEN\_DATA \* GenData, inchi\_Output \* pResults)

#### *Description*

Standard InChI Generator: perform InChI serialization.

<span id="page-22-0"></span>The entry is "standard" counterpart of INCHIGEN DoSerialization.

#### **STDINCHIGEN\_Reset**

```
void INCHI_DECL STDINCHIGEN_Reset(INCHIGEN_HANDLE HGen, 
                     INCHIGEN_DATA * pGenData, 
                    inchi Output * pResults);
```
#### *Description*

Standard InChI Generator: reset (use before calling STDINCHIGEN\_Setup(…) to start processing the next structure and before calling STDINCHIGEN Destroy(...) )

The entry is "standard" counterpart of INCHIGEN Reset.

#### <span id="page-22-1"></span>**STDINCHIGEN\_Destroy**

#### INCHI\_API void INCHI\_DECL STDINCHIGEN\_Destroy(INCHIGEN\_HANDLE HGen)

#### *Description*

Destroys the standard InChI generator object and frees associated InChI library memories.

This is a "standard" counterpart of INCHIGEN Destroy.

Important: make sure STDINCHIGEN\_Reset(…) is called before calling STDINCHIGEN\_Destroy(…).

# **InChIKey API – general-purpose**

## <span id="page-23-1"></span><span id="page-23-0"></span>**GetINCHIKeyFromINCHI**

int INCHI\_DECL GetINCHIKeyFromINCHI(const char\* szINCHISource,

 const int xtra1, const int xtra2, char\* szINCHIKey, char\* szXtra1, char\* szXtra2);

#### *Description*

Calculate InChIKey from InChI string.

#### *Input*

szINCHISource – source null-terminated InChI string.  $x \text{tr} a1 = 1$  calculate hash extension (up to 256 bits; 1st block) xtra2 =1 calculate hash extension (up to 256 bits; 2nd block)

#### *Output*

szINCHIKey - InChIKey string, null-terminated. The user-supplied buffer szINCHIKey should be at least 28 bytes long.

szXtra1- hash extension (up to 256 bits; 1st block) string. Caller should allocate space for 64 characters + trailing NULL.

szXtra2 - hash extension (up to 256 bits; 2nd block) string. Caller should allocate space for 64 characters + trailing NULL.

#### *Return codes*

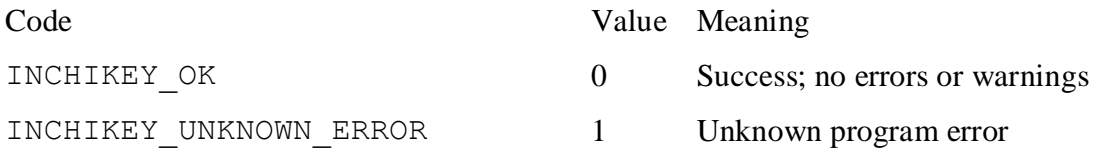

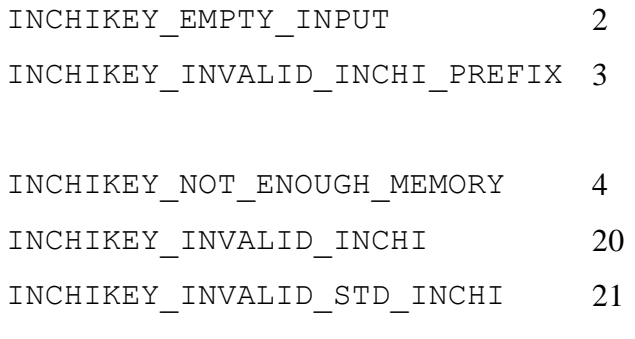

- Source string is empty Invalid InChI prefix or invalid version (mot 1) Not enough memory Source InChI has invalid layout
- Source standard InChI has invalid layout

# <span id="page-24-0"></span>**CheckINCHIKey**

int INCHI DECL CheckINCHIKey(const char \*szINCHIKey)

# *Description*

Check if the string represents valid InChIKey.

#### *Input*

szINCHIKey - source InChIKey string

#### *Return codes*

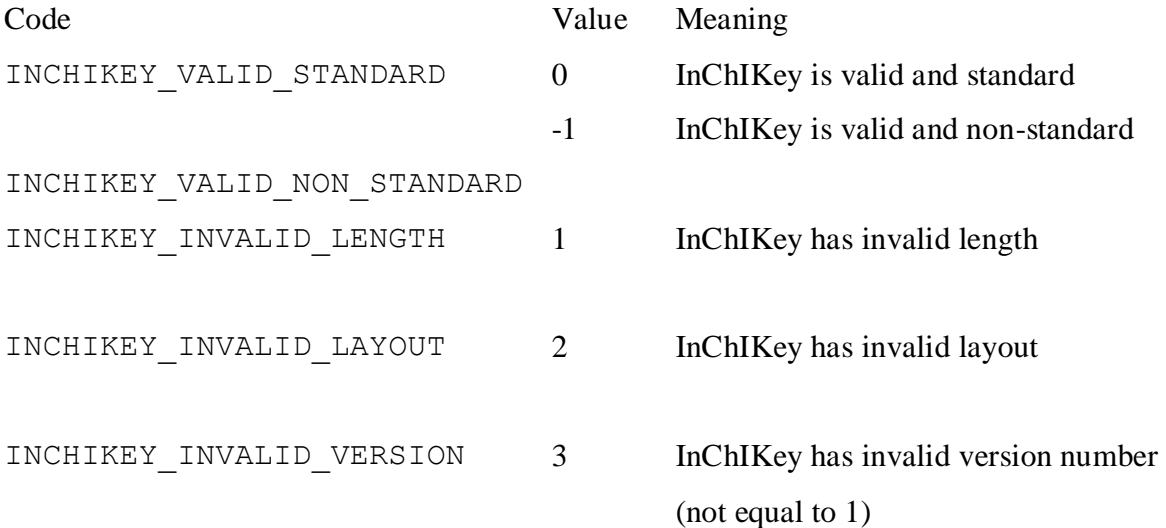

# **InChIKey API – standard InChI subset**

<span id="page-25-0"></span>Described below is "standard" counterpart of general-purpose function; this "standard" API call is retained for compatibility reasons.

#### <span id="page-25-1"></span>**GetStdINCHIKeyFromStdINCHI**

```
int INCHI_DECL GetStdINCHIKeyFromStdINCHI(
                         const char* szINCHISource, 
                        char* szINCHIKey);
```
#### *Description*

Calculate standard InChIKey from standard InChI string.

"Standard" counterpart of GetINCHIKeyFromINCHI.

For compatibility with v. 1.02-standard, no extra hash calculation is allowed. To calculate extra hash(es), use GetINCHIKeyFromINCHI with stdInChI as input.

#### *Input*

szINCHISource – source null-terminated InChI string.

#### *Output*

szINCHIKey - InChIKey string, null-terminated. The user-supplied buffer szINCHIKey should be at least 28 bytes long.

#### *Return codes*

The same as for GetINCHIKeyFromINCHI.

# **InChI API – miscellaneous**

#### <span id="page-26-1"></span><span id="page-26-0"></span>**GetStringLength**

int INCHI DECL GetStringLength( char \*p )

#### *Description*

<span id="page-26-2"></span>Returns string length.

# **Examples of InChI API use**

The distribution package of InChI software v. 1.04 contains the two examples of API usage.

1. The first one is C calling program located in inchi\_main/ subfolder of INCHI-1- API/INCHI API/ folder. This program calls InChI library libinchi.dll under Microsoft Windows or libinchi.so under Linux or Unix (note that the program is just a sample which is not supposed to be used for the production).

Defining CREATE INCHI STEP BY STEP in e mode.h makes the program use the modularized interface to InChI generation process. This is the default option. Commenting out the line containing this #define makes the program use "classic" ("GetINCHI"; software version 1.01-style) interface. The both options provide examples of using interface to the InChIKey part of the library.

If the testing application is compiled with CREATE\_INCHI\_STEP\_BY\_STEP option, an additional defining of OUTPUT\_NORMALIZATION\_DATA in e\_mode.h makes the program output the intermediate (normalization) data into the log file. The related data

structures are described in header file inchi\_api.h; their use is exemplified in e ichimain a.c file. Note that including the intermediate (normalization) data in the output may produce a very long log file.

Folder INCHI-1-API/INCHI\_API/vc9/inchi\_dll/ contains a MS Visual C++ 2008 project to build dynamically linked library libinchi.dll under Windows.

Folder INCHI-1-API/INCHI API/vc9/inchi main/contains a MS Visual C++ 2008 project to build both dynamically linked library libinchi.dll and the testing application InChI\_MAIN.exe under Windows (both library and executable are placed into subfolders Release or Debug of vc6\_INCHI\_DLL folder).

Folder INCHI-1-API/INCHI\_API/gcc\_so\_makefile contains a gcc makefile for creating InChI library as a Linux shared object dynamically linked to the main program.

2. The second example illustrates how the InChI library (Windows DLL/Linux .so) functions may be accessed from within Python. Source code of a sample program is in the folder INCHI-1-API/INCHI\_API/python\_sample. The program has a simple Mol/SDfile reader and produces InChI strings and, optionally, generates InChIKey codes.

More details on these testing applications may be found in readme.txt files in the corresponding directories and in source codes.